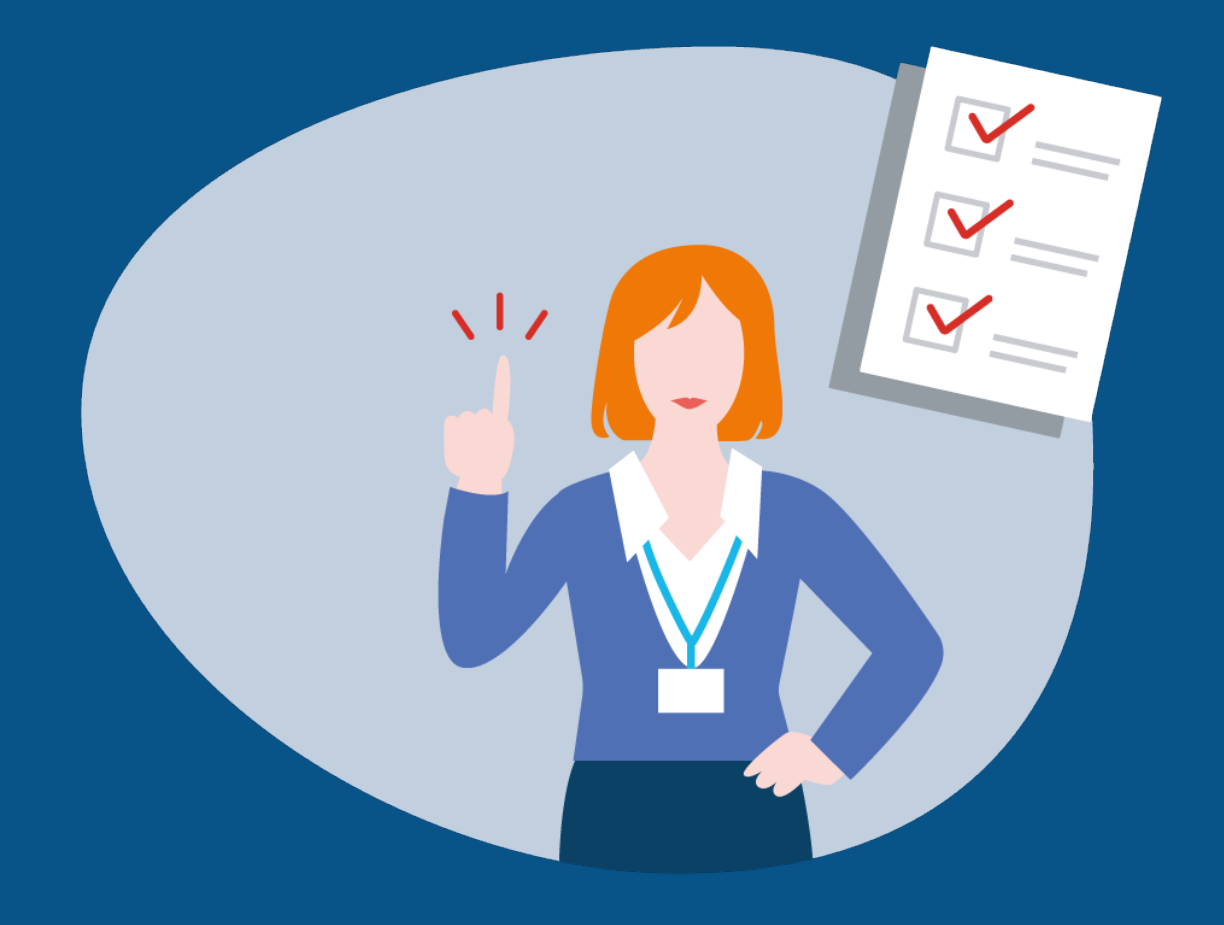

# **Informationen zur Mitnutzung von EfA-Diensten des Themenfeld Familie & Kind**

Eine Schritt-für-Schritt-Anleitung für Länder

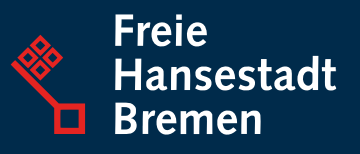

# **Informationen zur Mitnutzung von EfA-Diensten des Themenfeld Familie & Kind**

Eine Schritt-für-Schritt-Anleitung für Länder

Die folgende Schritt-für-Schritt-Anleitung unterstützt interessierte Länder mit nützlichen Informationen bei der Mitnutzung Bremer Onlinedienste. Neben Informationen zur Vorbereitung der Anbindung, umfassen die Ausführungen auch Hinweise zur Durchführung der Mitnutzung sowie zum technischen Anbindungsprozess.

# **Vorgehen zur Anbindung an einen Bremer EfA-Dienst**

## 1. Maßnahmen zur Vorbereitung der Mitnutzung

Sie können direkt mit der Umsetzung der vorbereitenden Maßnahmen beginnen, indem Sie sich informieren und beginnen, Wissen aufzubauen. In den nachfolgenden Schritten erfahren sie, wie Sie konkret vorgehen können.

- Identifizieren Sie relevante Stakeholder in Ihrem Land.
- Definieren Sie Verantwortlichkeiten in Ihrem Land.
- Beginnen Sie, Kommunikationsstrukturen mit Ihren Kommunen aufzubauen.
- Bereiten Sie Ihren rechtlichen Intermediär vor und steuern Sie Informationen mit dem Ziel, die Vertragsabwicklung im Land vorzubereiten
- Schaffen Sie Strukturen zur Weitergabe der Onlinedienste an die Kommunen. Hierzu gehört auch die Schaffung eines Marktplatzes für die Kommunen.
- Gehen Sie für den landesinternen Roll Out der Dienste aktiv auf Ihre Kommunen zu.
- Schaffen Sie Strukturen für den landesinternen Roll Out von Leistungen.

## 2. Maßnahmen zur Durchführung der Mitnutzung

### 2.1 Zusammenfassung der Maßnahmen

- Treffen Sie eine Entscheidung, welche Dienste Sie nachnutzen möchten (Rechtliche Dimension).
- Unterzeichnen Sie den Mitnutzungsvertrag (Rechtliche Dimension).
- Planen Sie Budget für die Mitnutzung der Dienste im Haushalt für das Jahr 2024 ein (Finanzielle Dimension).
- Beginnen Sie damit, Supportstrukturen aufzubauen. Diese umfassen die Support-Stufen 1st Level Support, 2nd Level Support und 3rd Level Support (Organisatorische Dimension).
- Etablieren Sie die AG RaBe Kommunikationsmatrix in Ihrem Land. (Organisatorische Dimension).

### 2.2 Die EfA Dimensionen

#### **2.2.1 Die rechtlichen Maßnahmen**

Falls Sie einen rechtlichen Intermediär in Ihrem Land haben:

- 1. Informieren Sie diesen vorab, welche Leistungen bezogen werden sollen
- 2. Beziehen Sie diesen eng in die Kommunikation zwischen Online-Dienst bzw. Umsetzungsprojekt ein

#### *Die nachfolgenden Ausführungen gelten sowohl dann, wenn ein Intermediär zum Einsatz kommt, als auch wenn das Land selbst dessen Aufgaben übernimmt:*

- 1. Gehen Sie auf den [EfA-Marktplatz](https://www.govdigital.de/marktplatz) von Govdigital. Falls Sie noch keine Akkreditierung haben, führen Sie diese durch.
- 2. Drücken Sie über den Marktplatz Ihr Interesse an der Mitnutzung aus. Die Inhalte ergeben sich aus der dortigen Eingabemaske (z.B. Ansprechpersonen und Kontaktdaten).
- 3. Erhalten Sie Rückmeldung vom betreibenden Land. Wir melden uns bei Ihnen und stimmen gemeinsamen die Inhalte des Abstimmungsschreibens ab (z.B. Betriebsbeginn und anzuschließende Behörden).
- 4. Nach der gemeinsamen Abstimmung zwischen mitnutzendem Land und dem bereitstellenden Land, kann der Vertrag zwischen FITKO und dem mitnutzenden Land geschlossen werden.
- 5. Die Behörden werden so wie vertraglich vereinbart angeschlossen, insofern dies nicht bereits in der Pilotierungsphase durchgeführt wurde.

#### **2.2.2 Die finanziellen Maßnahmen**

- 1. Die Betriebskosten der EfA-Dienste werden für das Jahr 2023 mit den Mitteln des Bundes finanziert. Hier müssen Sie nicht tätig werden.
- 2. Informieren Sie sich über die Kosten für die Efa-Dienste die Sie nachnutzen möchten. Informationen zu Preisen finden Sie hier.
- 3. Nehmen Sie die Preise mit in Ihre Haushaltsplanung für das Jahr 2024 sowie nachfolgende Jahre auf.

#### **2.2.3 Die organisatorischen Maßnahmen**

1. Etablieren Sie die AG RaBe Kommunikationsstrukturen in ihrem Land.

Bauen Sie in ihrem Land Strukturen auf, um Ihre Rechte zur Mitgestaltung und Steuerung der Dienste wahrzunehmen. Dazu gehören:

- Der Aufbau der Rolle des Mitnutzungsverantwortlichen.
- Der Aufbau von Strukturen zur Zusammenarbeit mit den Kommunen, um fachliches Feedback einzusammen.
- 2. Beginnen Sie damit, Supportstrukturen in Ihrem Land aufzubauen. Diese umfassen die Support Stufen 1st Level Support, 2nd Level Support und 3rd Level Support:
	- 1st Level Interimslösung: Aufbau einer Supportlösung im Land.
	- 1st Level Langfristige Lösung: Ertüchtigung der 115 in ihrem Land.
	- 2nd Level: Sicherstellung eines technischen 2nd Level Supports im eigenen Land für länderspezifische IT Dienstleistungen.
	- 3rd Level: Sicherstellung eines technischen 3rd Level Supports im eigenen Land für länderspezifische IT Dienstleistungen.

Zusätzlich zu den einzelnen Supportstrukturen empfehlen wir Ihnen, Kommunikationswege im Land festzulegen und zu etablieren.

#### **2.2.4 Die technischen Maßnahmen**

- PVOG-Pflege unterstützen: Bennen Sie ein Ansprechpartner und stellen Sie Kapazitäten sicher.
- OSCI-Readiness sicherstellen: Stellen Sie einen OSCI-Intermediär bereit, welcher die Beantragung von OSCI-Postfächern übernimmt.
- XTA-Modul: Klären Sie, ob ein XTA-Modul benötigt wird und stellen Sie dieses bei Bedarf bereit.
- DVDV-Eintragungen unterstützen: Bennen Sie Ansprechpersonen und schaffen Sie ein Bewusstsein für die Pflege des DVDVs, indem Sie Informationen bereitstellen.
- Unterstützen Sie Ihre Kommunen bei der Einholung des Zertifikats.

## 3. Anbindungsprozess – FAQ

#### **Was bedeutet OSCI?**

Das Online Services Computer Interface (OSCI) ist der Übermittlungsstandard für elektronische Daten der deutschen Verwaltung. OSCI ermöglicht die sichere Übertragung von Verwaltungsdaten über das Internet. Um Daten über OSCI transportieren zu können, benötigen Sie ein OSCI-Postfach, welches Sie bei dem für Ihre Kommune zuständigen Intermediär beantragen.

#### **Was ist ein XTA-Modul?**

Das XTA-Modul ist ein XÖV Transport Adapter. Er ist Teil der OSCI basierten Übertragungsinfrastruktur. XTAs werden dabei genutzt, Antrags- und Fachverfahren mit dem Übertragungsvorgang auf der Transportebene zu verbinden. Um Daten aus dem Antrag in Ihr Fachverfahren übertragen zu können, benötigen Sie ein entsprechendes XTA-Modul. Dieses können Sie entweder von Ihrem OSCI Intermediär beziehen oder von Ihrem Fachverfahrenshersteller anfertigen lassen.

#### **Was ist das DVDV?**

Das Deutsche Verwaltungsdienstverzeichnis ermöglicht den sicheren Austausch von Verbindungsdaten von Onlinediensten der öffentlichen Verwaltung. Klären Sie die zuständige pflegende Stelle des DVDV-Eintrags mit ihrem Land.

#### **Was ist das PVOG?**

Das Portalverbund Onlinegateway gewährleistet die korrekte Vernetzung zwischen Bundes- und Länderportalen. Somit sorgt es dafür, dass die Onlineangebote Ihrer Kommune auch vom Bundesportal auffindbar sind. Die Einträge im PVOG werden von der Landesredaktion gepflegt.

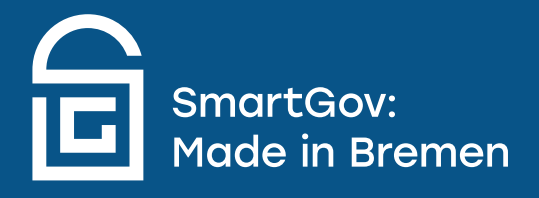